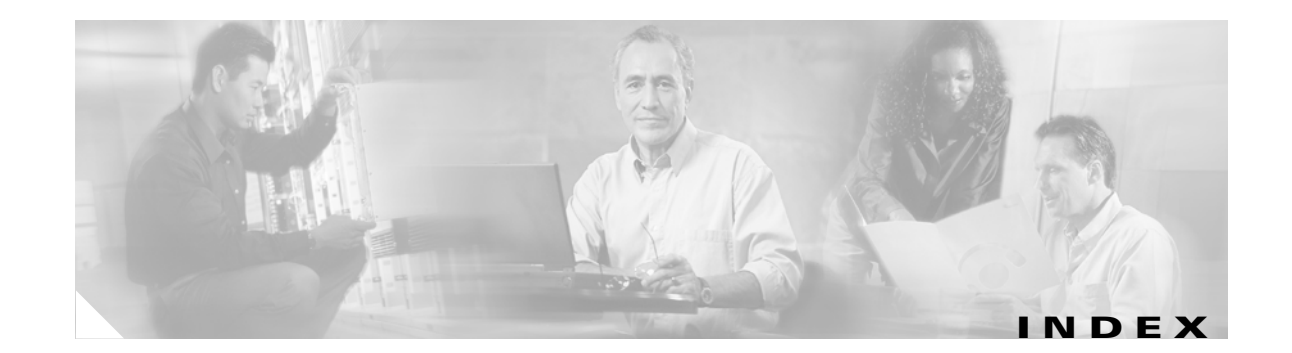

### **A**

aaa accounting dot1x command **2-1** aaa authentication dot1x command **2-3** AAA methods **2-3** abort command **2-626** access control entries See ACEs access control lists See ACLs access groups IP **2-112** MAC, displaying **2-404** access map configuration mode **2-196** access mode **2-569** access ports **2-569** ACEs **2-73, 2-258** ACLs deny **2-71** displaying **2-300** for non-IP protocols **2-178** IP **2-112** matching **2-196** on Layer 2 interfaces **2-112** permit **2-256** action command **2-5** address aliasing **2-245** aggregate-port learner **2-250** allowed VLANs **2-589** apply command **2-626** archive download-sw command **2-7** archive tar command **2-9** archive upload-sw command **2-12**

arp access-list command **2-14** audience **xvii** authorization state of controlled port **2-87** autonegotiation of duplex mode **2-96** auto qos voip command **2-16**

#### **B**

BackboneFast, for STP **2-504** backup interfaces configuring **2-565** displaying **2-356** boot (boot loader) command **A-2** boot boothlpr command **2-21** boot config-file command **2-22** boot enable-break command **2-23** boot helper command **2-24** boot helper-config file command **2-25** booting Cisco IOS image **2-28** displaying environment variables **2-309** interrupting **2-23** manually **2-26** boot loader accessing **A-1** booting Cisco IOS image **A-2** helper image **2-24** directories creating **A-15** displaying a list of **A-7** removing **A-19**

boot loader (continued) displaying available commands **A-12** memory heap utilization **A-14** version **A-26** environment variables described **A-20** displaying settings **A-20** location of **A-21** setting **A-20** unsetting **A-24** files copying **A-5** deleting **A-6** displaying a list of **A-7** displaying the contents of **A-4, A-16, A-23** renaming **A-17** file system formatting **A-10** initializing flash **A-9** running a consistency check **A-11** loading helper images **A-13** prompt **A-1** resetting the system **A-18** boot manual command **2-26** boot private-config-file command **2-27** boot system command **2-28** BPDU filtering, for spanning tree **2-505, 2-540** BPDU guard, for spanning tree **2-507, 2-540** broadcast storm control **2-558**

### **C**

candidate switches See clusters cat (boot loader) command **A-4** caution, description **xviii** CDP, enabling protocol tunneling for **2-165** channel-group command **2-29**

channel-protocol command **2-32** Cisco Network Assistant See Network Assistant **xviii** Cisco SoftPhone auto-QoS configuration **2-16** trusting packets sent from **2-236** class command **2-33** class-map command **2-35** class maps creating **2-35** defining the match criteria **2-198** displaying **2-314** class of service See CoS clear ip arp inspection log command **2-37** clear ip arp inspection statistics command **2-38** clear ipc command **2-40** clear ip dhcp snooping database command **2-39** clear l2protocol-tunnel counters command **2-41** clear lacp command **2-42** clear mac address-table command **2-43** clear pagp command **2-45** clear port-security command **2-46** clear spanning-tree counters command **2-48** clear spanning-tree detected-protocols command **2-49** clear vmps statistics command **2-50** clear vtp counters command **2-51** cluster commander-address command **2-52** cluster discovery hop-count command **2-54** cluster enable command **2-55** cluster holdtime command **2-57** cluster member command **2-58** cluster outside-interface command **2-60** cluster requirements **xviii** cluster run command **2-61**

clusters adding candidates **2-58** binding to HSRP group **2-62** building manually **2-58** communicating with devices outside the cluster **2-60** members by using Telnet **2-279** debug messages, display **B-4** displaying candidate switches **2-317** debug messages **B-4** member switches **2-319** status **2-315** hop-count limit for extended discovery **2-54** HSRP standby groups **2-62** redundancy **2-62** SNMP trap **2-495** cluster standby-group command **2-62** cluster timer command **2-64** command modes defined **1-1** commands changed in Cisco IOS Release 12.2(20)SE **1-5** command switch See clusters configuration, initial See getting started guide and hardware installation guide configuration files password recovery disable considerations **A-1** specifying the name **2-22, 2-27** configuring multiple interfaces **2-107** config-vlan mode commands **2-612** description **1-4** entering **2-611** summary **1-2** conventions command **xviii** for examples **xviii** publication **xviii** text **xviii**

copy (boot loader) command **A-5** CoS assigning default value to incoming packets **2-206** assigning to Layer 2 protocol packets **2-168** overriding the incoming value **2-206** CoS-to-DSCP map **2-210** CPU ASIC statistics, displaying **2-322**

#### **D**

debug auto qos command **B-2** debug cluster command **B-4** debug dot1x command **B-6** debug dtp command **B-7** debug etherchannel command **B-8** debug ilpower command **B-9** debug interface command **B-12** debug ip dhcp snooping command **B-10** debug ip igmp filter command **B-13** debug ip igmp max-groups command **B-14** debug ip igmp snooping command **B-15** debug ip verify source packet command **B-11** debug lacp command **B-16** debug mac-notification command **B-17** debug matm command **B-18** debug monitor command **B-19** debug mvrdbg command **B-20** debug nvram command **B-21** debug pagp command **B-22** debug platform acl command **B-23** debug platform configuration command **B-31** debug platform cpu-queues command **B-24** debug platform device-manager command **B-26** debug platform dot1x command **B-27** debug platform etherchannel command **B-28** debug platform fallback-bridging command **B-29** debug platform forw-tcam command **B-30** debug platform ip arp inspection command **B-32** debug platform ip dhcp command **B-33**

debug platform ip igmp snooping command **B-34** debug platform ip multicast command **B-36** debug platform ip unicast command **B-38** debug platform led command **B-40** debug platform matm command **B-41** debug platform messaging application command **B-42** debug platform phy command **B-43** debug platform pm command **B-45** debug platform port-asic command **B-47** debug platform port-security command **B-48** debug platform qos-acl-tcam command **B-49** debug platform remote-commands command **B-50** debug platform resource-manager command **B-51** debug platform snmp command **B-52** debug platform span command **B-53** debug platform supervisor-asic command **B-54** debug platform sw-bridge command **B-55** debug platform tcam command **B-56** debug platform udld command **B-59** debug platform vlan command **B-60** debug pm command **B-61** debug port-security command **B-63** debug qos-manager command **B-64** debug spanning-tree backbonefast command **B-67** debug spanning-tree bpdu command **B-68** debug spanning-tree bpdu-opt command **B-69** debug spanning-tree command **B-65** debug spanning-tree mstp command **B-70** debug spanning-tree switch command **B-72** debug spanning-tree uplinkfast command **B-74** debug sw-vlan command **B-75** debug sw-vlan ifs command **B-77** debug sw-vlan notification command **B-78** debug sw-vlan vtp command **B-80** debug udld command **B-82** debug vqpc command **B-84** define interface-range command **2-65** delete (boot loader) command **A-6** delete command **2-67**

deny (ARP access-list configuration) command **2-69** deny command **2-71** detect mechanism, causes **2-97** device manager requirements **xviii** DHCP snooping accepting untrusted packets from edge switch **2-138** enabling on a VLAN **2-143** option 82 **2-136, 2-138** trust on an interface **2-141** error recovery timer **2-99** rate limiting **2-140** DHCP snooping binding database binding file, configuring **2-134** bindings adding **2-132** deleting **2-132** displaying **2-374** clearing database agent statistics **2-39** database agent, configuring **2-134** displaying binding entries **2-374** database agent status **2-377** renewing **2-283** dir (boot loader) command **A-7** directories, deleting **2-67** documentation, related **xviii** document conventions **xviii** domain name, VTP **2-637, 2-641** dot1x command **2-74** dot1x control-direction command **2-76** dot1x default command **2-78** dot1x guest-vlan command **2-79** dot1x host-mode command **2-81** dot1x initialize command **2-83** dot1x max-req command **2-84, 2-85** dot1x multiple-hosts command **2-86** dot1x port-control command **2-87** dot1x re-authenticate command **2-89**

dot1x re-authentication command **2-90** dot1x reauthentication command **2-91** dot1x timeout command **2-93** dropping packets, with ACL matches **2-5** drop threshold, Layer 2 protocol tunneling **2-165** DSCP-to-CoS map **2-210** DSCP-to-DSCP-mutation map **2-210** DTP **2-570** DTP flap error detection for **2-97** error recovery timer **2-99** DTP negotiation **2-574** duplex command **2-95** dynamic-access ports configuring **2-563** restrictions **2-564** dynamic ARP inspection ARP ACLs apply to a VLAN **2-117** define **2-14** deny packets **2-69** display **2-304** permit packets **2-254** clear log buffer **2-37** statistics **2-38** display ARP ACLs **2-304** configuration and operating state **2-369** log buffer **2-369** statistics **2-369** trust state and rate limit **2-369** enable per VLAN **2-127** error detection for **2-97** error recovery timer **2-99** log buffer clear **2-37** configure **2-121** display **2-369**

dynamic ARP inspection (continued) rate-limit incoming ARP packets **2-119** statistics clear **2-38** display **2-369** trusted interface state **2-123** type of packet logged **2-129** validation checks **2-125** dynamic auto VLAN membership mode **2-569** dynamic desirable VLAN membership mode **2-569** Dynamic Host Configuration Protocol (DHCP) See DHCP snooping Dynamic Trunking Protocol See DTP

# **E**

EAP-request/identity frame maximum number to send **2-85** response time before retransmitting **2-93** encapsulation methods **2-589** environment variables, displaying **2-309** errdisable detect cause command **2-97** errdisable recovery command **2-99** error conditions, displaying **2-347** error disable detection **2-97** error-disabled interfaces, displaying **2-356** EtherChannel assigning Ethernet interface to channel group **2-29** creating port-channel logical interface **2-105** debug EtherChannel/PAgP, display **B-8** debug platform-specific events, display **B-28** displaying **2-351** enabling Layer 2 protocol tunneling for LACP **2-166** PAgP **2-166** UDLD **2-166** interface information, displaying **2-356**

EtherChannel (continued) LACP clearing channel-group information **2-42** debug messages, display **B-16** displaying **2-400** modes **2-29** port priority for hot-standby ports **2-169** restricting a protocol **2-32** system priority **2-171** load-distribution methods **2-266** PAgP aggregate-port learner **2-250** clearing channel-group information **2-45** debug messages, display **B-22** displaying **2-447** error detection for **2-97** error recovery timer **2-99** learn method **2-250** modes **2-29** physical-port learner **2-250** priority of interface for transmitted traffic **2-252** Ethernet controller, internal register display **2-324** Ethernet statistics, collecting **2-285** examples, conventions for **xviii** exit command **2-626** extended discovery of candidate switches **2-54** extended-range VLANs and allowed VLAN list **2-589** and pruning-eligible list **2-589** configuring **2-611** extended system ID for STP **2-513**

#### **F**

fan information, displaying **2-343** file name, VTP **2-637** files, deleting **2-67** flash\_init (boot loader) command **A-9** Flex Links configuring **2-565** displaying **2-356** flowcontrol command **2-102** format (boot loader) command **A-10** forwarding packets, with ACL matches **2-5** forwarding results, display **C-6** frame forwarding information, displaying **C-6** front-end controller counter and status information **C-8** fsck (boot loader) command **A-11**

### **G**

global configuration mode **1-2, 1-3**

### **H**

hardware ACL statistics **2-300** help (boot loader) command **A-12** hierarchical policy maps **2-264** hop-count limit for clusters **2-54** host connection, port configuration **2-568** host ports, private VLANs **2-572** Hot Standby Router Protocol See HSRP **HSRP** binding HSRP group to cluster **2-62** standby group **2-62**

### **I**

IEEE 802.1Q trunk ports and native VLANs **2-628** IEEE 802.1Q tunnel ports configuring **2-569** displaying **2-337** limitations **2-570**

IEEE 802.1x and switchport modes **2-570** violation error recovery **2-99** See also port-based authentication IGMP filters applying **2-144** debug messages, display **B-13** IGMP groups, setting maximum **2-145** IGMP maximum groups, debugging **B-14** IGMP profiles creating **2-147** displaying **2-379** IGMP snooping displaying **2-380, 2-383, 2-387** enabling **2-149** enabling the configurable-leave timer **2-152** multicast table **1-5, 2-385** querier **2-154** report suppression **2-156** images See software images Immediate-Leave feature, MVR **2-247** Immediate-Leave processing **2-149** initial configuration See getting started guide and hardware installation guide interface configuration mode **1-2, 1-4** interface port-channel command **2-105** interface range command **2-107** interface-range macros **2-65** interfaces assigning Ethernet interface to channel group **2-29** configuring **2-95** configuring multiple **2-107** creating port-channel logical **2-105** debug messages, display **B-12** disabling **2-493** displaying the MAC address table **2-416** restarting **2-493** interface speed, configuring **2-550**

interface vlan command **2-110** internal registers, displaying **2-324, 2-333** Internet Group Management Protocol See IGMP invalid GBIC error detection for **2-97** error recovery timer **2-99** ip access-group command **2-112** ip address command **2-115** IP addresses, setting **2-115** IP address matching **2-196** ip arp inspection filter vlan command **2-117** ip arp inspection limit command **2-119** ip arp inspection log-buffer command **2-121** ip arp inspection trust command **2-123** ip arp inspection validate command **2-125** ip arp inspection vlan command **2-127** ip arp inspection vlan logging command **2-129** IP DHCP snooping See DHCP snooping ip dhcp snooping binding command **2-132** ip dhcp snooping command **2-131** ip dhcp snooping database command **2-134** ip dhcp snooping information option allow-untrusted command **2-138** ip dhcp snooping information option command **2-136** ip dhcp snooping limit rate command **2-140** ip dhcp snooping trust command **2-141** ip dhcp snooping verify command **2-142** ip dhcp snooping vlan command **2-143** ip igmp filter command **2-144** ip igmp max-groups command **2-145** ip igmp profile command **2-147** ip igmp snooping command **2-149** ip igmp snooping querier command **2-154** ip igmp snooping report-suppression command **2-156** ip igmp snooping vlan last-member-query-interval command **2-152** IP multicast addresses **2-244**

IP phones auto-QoS configuration **2-16** trusting packets sent from **2-236** IP-precedence-to-DSCP map **2-210** ip snap forwarding command **2-158** ip source binding command **2-159** IP source guard disabling **2-163** displaying binding entries **2-389** configuration **2-391** dynamic binding entries only **2-374** enabling **2-163** static IP source bindings **2-159** ip ssh command **2-161** IPv6 SDM template **2-286** ip verify source command **2-163**

### **J**

jumbo frames See MTU

### **L**

l2protocol-tunnel command **2-165** l2protocol-tunnel cos command **2-168** LACP See EtherChannel lacp port-priority command **2-169** lacp system-priority command **2-171** Layer 2 mode, enabling **2-561** Layer 2 protocol ports, displaying **2-397** Layer 2 protocol-tunnel error detection for **2-97** error recovery timer **2-99** Layer 2 protocol tunnel counters **2-41** Layer 2 protocol tunneling error recovery **2-166** Layer 2 traceroute IP addresses **2-602** MAC addresses **2-599** Layer 3 mode, enabling **2-561** line configuration mode **1-2, 1-5** Link Aggregation Control Protocol See EtherChannel link flap error detection for **2-97** error recovery timer **2-99** load\_helper (boot loader) command **A-13** load-distribution methods for EtherChannel **2-266** logging event power-inline-status command **2-173** logging file command **2-174** logical interface **2-105** loopback error detection for **2-97** recovery timer **2-99** loop guard, for spanning tree **2-515, 2-519**

### **M**

mac access-group command **2-176** MAC access-groups, displaying **2-404** MAC access list configuration mode **2-178** mac access-list extended command **2-178** MAC access lists **2-71** MAC addresses displaying aging time **2-410** all **2-408** dynamic **2-414** notification settings **2-418** number of addresses in a VLAN **2-412** per interface **2-416** per VLAN **2-422** static **2-420** static and dynamic entries **2-406**

MAC addresses (continued) dynamic aging time **2-180** deleting **2-43** displaying **2-414** enabling MAC address notification **2-181** matching **2-196** static adding and removing **2-183** displaying **2-420** dropping on an interface **2-184** tables **2-408** MAC address notification, debugging **B-17** mac address-table aging-time **2-176, 2-196** mac address-table aging-time command **2-180** mac address-table notification command **2-181** mac address-table static command **2-183** mac address-table static drop command **2-184** macro apply command **2-186** macro description command **2-189** macro global command **2-190** macro global description command **2-193** macro name command **2-194** macros adding a description **2-189** adding a global description **2-193** applying **2-190** creating **2-194** displaying **2-449** interface range **2-65, 2-107** specifying parameter values **2-190** tracing **2-190** manual audience **xvii** purpose of **xvii** maps QoS defining **2-210** displaying **2-432**

maps (continued) VLAN creating **2-623** defining **2-196** displaying **2-483** match (access-map configuration) command **2-196** match (class-map configuration) command **2-198** maximum transmission unit See MTU mdix auto command **2-200** member switches See clusters memory (boot loader) command **A-14** mkdir (boot loader) command **A-15** mls qos aggregate-policer command **2-204** mls qos command **2-202** mls qos cos command **2-206** mls qos dscp-mutation command **2-208** mls qos map command **2-210** mls qos queue-set output buffers command **2-214** mls qos queue-set output threshold command **2-216** mls qos rewrite ip dscp command **2-218** mls qos srr-queue input bandwidth command **2-220** mls qos srr-queue input buffers command **2-222** mls qos-srr-queue input cos-map command **2-224** mls qos srr-queue input dscp-map command **2-226** mls qos srr-queue input priority-queue command **2-228** mls qos srr-queue input threshold command **2-230** mls qos-srr-queue output cos-map command **2-232** mls qos srr-queue output dscp-map command **2-234** mls qos trust command **2-236** mls qos vlan-based command **2-238** mode, MVR **2-244** Mode button, and password recovery **2-289** modes, commands **1-1** monitor session command **2-239** more (boot loader) command **A-16**

**MSTP** displaying **2-464** interoperability **2-49** link type **2-517** MST region aborting changes **2-523** applying changes **2-523** configuration name **2-523** configuration revision number **2-523** current or pending display **2-523** displaying **2-464** MST configuration mode **2-523** VLANs-to-instance mapping **2-523** path cost **2-525** protocol mode **2-521** restart protocol migration process **2-49** root port loop guard **2-515** preventing from becoming designated **2-515** restricting which can be root **2-515** root guard **2-515** root switch affects of extended system ID **2-513** hello-time **2-528, 2-536** interval between BDPU messages **2-529** interval between hello BPDU messages **2-528, 2-536** max-age **2-529** maximum hop count before discarding BPDU **2-530** port priority for selection of **2-532** primary or secondary **2-536** switch priority **2-535**

MSTP (continued) state changes blocking to forwarding state **2-542** enabling BPDU filtering **2-505, 2-540** enabling BPDU guard **2-507, 2-540** enabling Port Fast **2-540, 2-542** forward-delay time **2-527** length of listening and learning states **2-527** rapid transition to forwarding **2-517** shutting down Port Fast-enabled ports **2-540** state information display **2-463** MTU configuring size **2-596** displaying global setting **2-472** multicast group address, MVR **2-247** multicast groups, MVR **2-245** multicast router learning method **2-149** multicast router ports, configuring **2-149** multicast storm control **2-558** multicast VLAN, MVR **2-244** multicast VLAN registration See MVR multiple hosts on authorized port **2-81** Multiple Spanning Tree Protocol See MSTP MVR and address aliasing **2-245** configuring **2-244** configuring interfaces **2-247** debug messages, display **B-20** displaying **2-441** displaying interface information **2-443** members, displaying **2-445** mvr (global configuration) command **2-244** mvr (interface configuration) command **2-247** mvr vlan group command **2-248**

### **N**

native VLANs **2-589** native VLAN tagging **2-628** Network Assistant requirements **xviii** nonegotiate DTP messaging **2-574** speed **2-550** nonegotiate, speed **2-550** non-IP protocols denying **2-71** forwarding **2-256** non-IP traffic access lists **2-178** non-IP traffic forwarding denying **2-71** permitting **2-256** normal-range VLANs **2-611, 2-617** note, description **xviii** no vlan command **2-611, 2-621**

# **P**

PAgP See EtherChannel pagp learn-method command **2-250** pagp port-priority command **2-252** password, VTP **2-637, 2-641** password-recovery mechanism, enabling and disabling **2-289** permit (ARP access-list configuration) command **2-254** permit (MAC access-list configuration) command **2-256** per-VLAN spanning-tree plus See STP physical-port learner **2-250** PID, displaying **2-368** PIM-DVMRP, as multicast router learning method **2-149**

#### PoE

configuring the power management mode **2-268** displaying controller register values **2-331** displaying power management information **2-457** logging of status **2-173** police aggregate command **2-261** police command **2-259** policed-DSCP map **2-210** policy-map command **2-263** policy maps applying to an interface **2-291, 2-295** creating **2-263** displaying **2-452** hierarchical **2-264** policers displaying **2-425** for a single class **2-259** for multiple classes **2-204, 2-261** policed-DSCP map **2-210** traffic classification defining the class **2-33** defining trust states **2-604** setting DSCP or IP precedence values **2-293** Port Aggregation Protocol See EtherChannel port-based authentication AAA method list **2-3** debug messages, display **B-6** enabling IEEE 802.1x globally **2-74** per interface **2-87** guest VLAN **2-79** host modes **2-81** IEEE 802.1x AAA accounting methods **2-1** initialize an interface **2-83** manual control of authorization state **2-87** multiple hosts on authorized port **2-81**

port-based authentication (continued) periodic re-authentication enabling **2-91** time between attempts **2-93** quiet period between failed authentication exchanges **2-93** re-authenticating IEEE 802.1x-enabled ports **2-89** resetting configurable IEEE 802.1x parameters **2-78** switch-to-authentication server retransmission time **2-93** switch-to-client frame-retransmission number **2-84 to 2-85** switch-to-client retransmission time **2-93** port-channel load-balance command **2-266** Port Fast, for spanning tree **2-542** port ranges, defining **2-65** ports, debugging **B-61** ports, protected **2-587** port security aging **2-581** debug messages, display **B-63** enabling **2-576** violation error recovery **2-99** port trust states for QoS **2-236** port types, MVR **2-247** power information, displaying **2-343** power inline command **2-268** Power over Ethernet See PoE priority-queue command **2-271** private-vlan command **2-273** private-vlan mapping command **2-276** private VLANs association **2-585** configuring **2-273** configuring ports **2-572** displaying **2-478** host ports **2-572**

private VLANs (continued) mapping configuring **2-585** displaying **2-356** promiscuous ports **2-572** privileged EXEC mode **1-2, 1-3** product identification information, displaying **2-368** promiscuous ports, private VLANs **2-572** protected ports, displaying **2-362** pruning VLANs **2-589** VTP displaying interface information **2-356** enabling **2-637, 2-641** pruning-eligible VLAN list **2-591** PVST+ See STP

### **Q**

QoS auto-QoS configuring **2-16** debug messages, display **1-5, B-2** displaying **2-305** class maps creating **2-35** defining the match criteria **2-198** displaying **2-314** defining the CoS value for an incoming packet **2-206** displaying configuration information **2-305, 2-424** DSCP transparency **2-218** DSCP trusted ports applying DSCP-to-DSCP-mutation map to **2-208** defining DSCP-to-DSCP-mutation map **2-210**

QoS (continued) egress queues allocating buffers **2-214** defining the CoS output queue threshold map **2-232** defining the DSCP output queue threshold map **2-234** displaying buffer allocations **2-428** displaying CoS output queue threshold map **2-432** displaying DSCP output queue threshold map **2-432** displaying queueing strategy **2-428** displaying queue-set settings **2-435** enabling bandwidth shaping and scheduling **2-554** enabling bandwidth sharing and scheduling **2-556** limiting the maximum output on a port **2-552** mapping a port to a queue-set **2-278** mapping CoS values to a queue and threshold **2-232** mapping DSCP values to a queue and threshold **2-234** setting maximum and reserved memory allocations **2-216** setting WTD thresholds **2-216** enabling **2-202** ingress queues allocating buffers **2-222** assigning SRR scheduling weights **2-220** defining the CoS input queue threshold map **2-224** defining the DSCP input queue threshold map **2-226** displaying buffer allocations **2-428** displaying CoS input queue threshold map **2-432** displaying DSCP input queue threshold map **2-432** displaying queueing strategy **2-428** displaying settings for **2-426** enabling the priority queue **2-228** mapping CoS values to a queue and threshold **2-224** mapping DSCP values to a queue and threshold **2-226** setting WTD thresholds **2-230** maps defining **2-210, 2-224, 2-226, 2-232, 2-234** displaying **2-432**

QoS (continued) policy maps applying an aggregate policer **2-261** applying to an interface **2-291, 2-295** creating **2-263** defining policers **2-204, 2-259** displaying policers **2-425** displaying policy maps **2-452** hierarchical **2-264** policed-DSCP map **2-210** setting DSCP or IP precedence values **2-293** traffic classifications **2-33** trust states **2-604** port trust states **2-236** queues, enabling the expedite **2-271** statistics in-profile and out-of-profile packets **2-428** packets enqueued or dropped **2-428** sent and received CoS values **2-428** sent and received DSCP values **2-428** trusted boundary for IP phones **2-236** VLAN-based **2-238** quality of service See QoS querytime, MVR **2-244** queue-set command **2-278**

#### **R**

rapid per-VLAN spanning-tree plus See STP rapid PVST+ See STP rcommand command **2-279** re-authenticating IEEE 802.1x-enabled ports **2-89** re-authentication periodic **2-91** time between attempts **2-93** receiver ports, MVR **2-247**

receiving flow-control packets **2-102** recovery mechanism causes **2-99** display **2-311, 2-345, 2-349** timer interval **2-100** redundancy for cluster switches **2-62** remote-span command **2-281** Remote Switched Port Analyzer See RSPAN rename (boot loader) command **A-17** renew ip dhcp snooping database command **2-283** requirements cluster **xviii** device manager **xviii** Network Assistant **xviii** reset (boot loader) command **A-18** reset command **2-626** resource templates, displaying **2-459** rmdir (boot loader) command **A-19** rmon collection stats command **2-285** root guard, for spanning tree **2-515** routed ports IP addresses on **2-116** number supported **2-116** RSPAN configuring **2-239** displaying **2-438** filter RSPAN traffic **2-239** remote-span command **2-281** sessions add interfaces to **2-239** displaying **2-438** start new **2-239**

#### **S**

sdm prefer command **2-286** SDM templates allowed resources **2-287**

RSPAN (continued) displaying **2-459** dual IPv4 and IPv6 **2-286** secure ports, limitations **2-578** sending flow-control packets **2-102** service password-recovery command **2-289** service-policy command **2-291** set (boot loader) command **A-20** set command **2-293** setup command **2-295** setup express command **2-298** show access-lists command **2-300** show archive status command **2-303** show arp access-list command **2-304** show auto qos command **2-305** show boot command **2-309** show cable-diagnostics tdr command **2-311** show changes command **2-626** show class-map command **2-314** show cluster candidates command **2-317** show cluster command **2-315** show cluster members command **2-319** show controllers cpu-interface command **2-322** show controllers ethernet-controller command **2-324** show controllers power inline command **2-331** show controllers tcam command **2-333** show controller utilization command **2-335** show current command **2-626** show dot1q-tunnel command **2-337** show dot1x command **2-338** show dtp **2-341** show env command **2-343** show errdisable detect command **2-345** show errdisable flap-values command **2-347** show errdisable recovery command **2-349** show etherchannel command **2-351** show flowcontrol command **2-354** show interfaces command **2-356** show interfaces counters command **2-365**

**Catalyst 3560 Switch Command Reference**

show inventory command **2-368** show ip arp inspection command **2-369** show ipc command **2-393** show ip dhcp snooping binding command **2-374** show ip dhcp snooping command **2-373** show ip dhcp snooping database command **2-377** show ip igmp profile command **2-379** show ip igmp snooping command **2-380** show ip igmp snooping groups command **2-385** show ip igmp snooping mrouter command **2-387** show ip igmp snooping querier detail command **2-383** show ip source binding command **2-389** show ip verify source command **2-391** show l2protocol-tunnel command **2-397** show lacp command **2-400** show mac access-group command **2-404** show mac address-table address command **2-408** show mac address-table aging time command **2-410** show mac address-table command **2-406** show mac address-table count command **2-412** show mac address-table dynamic command **2-414** show mac address-table interface command **2-416** show mac address-table notification command **2-418** show mac address-table static command **2-420** show mac address-table vlan command **2-422** show mls qos aggregate-policer command **2-425** show mls qos command **2-424** show mls qos input-queue command **2-426** show mls qos interface command **2-428** show mls qos maps command **2-432** show mls qos queue-set command **2-435** show mls qos vlan command **2-437** show monitor command **2-438** show mvr command **2-441** show mvr interface command **2-443** show mvr members command **2-445** show pagp command **2-447** show parser macro command **2-449** show platform acl command **C-2**

show platform backup interface command **C-3** show platform configuration command **C-4** show platform etherchannel command **C-5** show platform forward command **C-6** show platform frontend-controller command **C-8** show platform igmp snooping command **C-9** show platform ip multicast command **C-11** show platform ip unicast command **C-12** show platform ipv6 unicast command **C-16** show platform layer4op command **C-18** show platform mac-address-table command **C-19** show platform messaging command **C-20** show platform monitor command **C-21** show platform mvr table command **C-22** show platform pm command **C-23** show platform port-asic command **C-24** show platform port-security command **C-28** show platform qos command **C-29** show platform resource-manager command **C-30** show platform snmp counters command **C-32** show platform spanning-tree command **C-33** show platform stp-instance command **C-34** show platform tcam command **C-35** show platform vlan command **C-38** show policy-map command **2-452** show port security command **2-454** show power inline command **2-457** show proposed command **2-626** show sdm prefer command **2-459** show setup express command **2-462** show spanning-tree command **2-463** show storm-control command **2-470** show system mtu command **2-472** show trust command **2-604** show udld command **2-473** show version command **2-476** show vlan access-map command **2-483** show vlan command **2-478** show vlan command, fields **2-480**

show vlan filter command **2-484** show vmps command **2-485** show vtp command **2-488** shutdown command **2-493** shutdown threshold, Layer 2 protocol tunneling **2-165** shutdown vlan command **2-494** Smartports macros See macros SNMP host, specifying **2-498** SNMP informs, enabling the sending of **2-495** snmp-server enable traps command **2-495** snmp-server host command **2-498** snmp trap mac-notification command **2-502** SNMP traps enabling MAC address notification trap **2-502** enabling the MAC address notification feature **2-181** enabling the sending of **2-495** SoftPhone See Cisco SoftPhone software images deleting **2-67** downloading **2-7** upgrading **2-7** uploading **2-12** software version, displaying **2-476** source ports, MVR **2-247** SPAN configuring **2-239** debug messages, display **B-19** displaying **2-438** filter SPAN traffic **2-239** sessions add interfaces to **2-239** displaying **2-438** start new **2-239** spanning **2-544** spanning-tree backbonefast command **2-504** spanning-tree bpdufilter command **2-505** spanning-tree bpduguard command **2-507**

spanning-tree cost command **2-509** spanning-tree etherchannel command **2-511** spanning-tree extend system-id command **2-513** spanning-tree guard command **2-515** spanning-tree link-type command **2-517** spanning-tree loopguard default command **2-519** spanning-tree mode command **2-521** spanning-tree mst configuration command **2-523** spanning-tree mst cost command **2-525** spanning-tree mst forward-time command **2-527** spanning-tree mst hello-time command **2-528** spanning-tree mst max-age command **2-529** spanning-tree mst max-hops command **2-530** spanning-tree mst port-priority command **2-532** spanning-tree mst pre-standard command **2-534** spanning-tree mst priority command **2-535** spanning-tree mst root command **2-536** spanning-tree portfast (global configuration) command **2-540** spanning-tree portfast (interface configuration) command **2-542** spanning-tree port-priority command **2-538** Spanning Tree Protocol See STP spanning-tree transmit hold-count command **2-544** spanning-tree uplinkfast command **2-545** spanning-tree vlan command **2-547** speed command **2-550** srr-queue bandwidth limit command **2-552** srr-queue bandwidth shape command **2-554** srr-queue bandwidth share command **2-556** SSH, configuring version **2-161** static-access ports, configuring **2-563** statistics, Ethernet group **2-285** sticky learning, enabling **2-576** storm-control command **2-558**

#### **STP**

BackboneFast **2-504** counters, clearing **2-48** debug messages, display BackboneFast events **B-67** MSTP **B-70** optimized BPDUs handling **B-69** spanning-tree activity **B-65** switch shim **B-72** transmitted and received BPDUs **B-68** UplinkFast **B-74** detection of indirect link failures **2-504** enabling protocol tunneling for **2-165** EtherChannel misconfiguration **2-511** extended system ID **2-513** path cost **2-509** protocol modes **2-521** root port accelerating choice of new **2-545** loop guard **2-515** preventing from becoming designated **2-515** restricting which can be root **2-515** root guard **2-515** UplinkFast **2-545** root switch affects of extended system ID **2-513, 2-548** hello-time **2-547** interval between BDPU messages **2-547** interval between hello BPDU messages **2-547** max-age **2-547** port priority for selection of **2-538** primary or secondary **2-547** switch priority **2-547** STP (continued) state changes blocking to forwarding state **2-542** enabling BPDU filtering **2-505, 2-540** enabling BPDU guard **2-507, 2-540** enabling Port Fast **2-540, 2-542**

enabling timer to recover from error state **2-99** forward-delay time **2-547** length of listening and learning states **2-547** shutting down Port Fast-enabled ports **2-540** state information display **2-463** VLAN options **2-535, 2-547** SVIs, creating **2-110** Switched Port Analyzer See SPAN switching characteristics modifying **2-561** returning to interfaces **2-561** switchport access command **2-563** switchport backup interface command **2-565** switchport block command **2-567** switchport command **2-561** switchport host command **2-568** switchport mode command **2-569** switchport mode private-vlan command **2-572** switchport nonegotiate command **2-574** switchport port-security aging command **2-581** switchport port-security command **2-576** switchport priority extend command **2-583** switchport private-vlan command **2-585** switchport protected command **2-587** switchports, displaying **2-356** switchport trunk command **2-589** switchport voice vlan command **2-592** system env temperature threshold yellow command **2-594** system message logging **2-173** system message logging, save message to flash **2-174** system mtu command **2-596** system resource templates **2-286**

### **T**

tar files, creating, listing, and extracting **2-9** TDR, running **2-598** Telnet, using to communicate to cluster switches **2-279** temperature information, displaying **2-343** templates, system resources **2-286** test cable-diagnostics tdr command **2-598** traceroute mac command **2-599** traceroute mac ip command **2-602** trunking, VLAN mode **2-569** trunk mode **2-569** trunk ports **2-569** trunks, to non-DTP device **2-570** trusted boundary for QoS **2-236** trusted port states for QoS **2-236** tunnel ports, Layer 2 protocol, displaying **2-397** type (boot loader) command **A-23**

### **U**

UDLD

aggressive mode **2-606, 2-608** debug messages, display **B-82** enable globally **2-606** enable per interface **2-608** error recovery timer **2-99** message timer **2-606** normal mode **2-606, 2-608** reset a shutdown interface **2-610** status **2-473** udld command **2-606** udld port command **2-608** udld reset command **2-610** unicast storm control **2-558** UniDirectional Link Detection See UDLD unknown multicast traffic, preventing **2-567** unknown unicast traffic, preventing **2-567**

unset (boot loader) command **A-24** upgrading software images **2-7** monitoring status of **2-303** upgrading information See release notes UplinkFast, for STP **2-545** user EXEC mode **1-2**

## **V**

version (boot loader) command **A-26** vlan (global configuration) command **2-611** vlan (VLAN configuration) command **2-617** vlan access-map command **2-623** VLAN access map configuration mode **2-623** VLAN access maps actions **2-5** displaying **2-483** VLAN-based QoS **2-238** VLAN configuration rules **2-614, 2-619** saving **2-611, 2-621** VLAN configuration mode commands VLAN **2-617** VTP **2-641** description **1-4** entering **2-625** summary **1-2** vlan database command **2-625** vlan dot1q tag native command **2-628** vlan filter command **2-630** VLAN filters, displaying **2-484** VLAN ID range **2-611, 2-617**

VLAN maps applying **2-630** creating **2-623** defining **2-196** displaying **2-483** VLAN Query Protocol See VQP VLANs adding **2-611** configuring **2-611, 2-617** debug messages, display ISL **B-78** VLAN IOS file system error tests **B-77** VLAN manager activity **B-75** VTP **B-80** displaying configurations **2-478** extended-range **2-611** MAC addresses displaying **2-422** number of **2-412** media types **2-614, 2-619** normal-range **2-611, 2-617** private **2-572** configuring **2-273** displaying **2-478** See also private VLANs restarting **2-494** saving the configuration **2-611** shutting down **2-494** SNMP traps for VTP **2-496, 2-499** suspending **2-494** variables **2-617** VLAN Trunking Protocol See VTP VMPS configuring servers **2-635** displaying **2-485** error recovery timer **2-100** reconfirming dynamic VLAN assignments **2-632**

vmps reconfirm (global configuration) command **2-633** vmps reconfirm (privileged EXEC) command **2-632** vmps retry command **2-634** vmps server command **2-635** voice VLAN configuring **2-592** setting port priority **2-583** VQP and dynamic-access ports **2-564** clearing client statistics **2-50** displaying information **2-485** per-server retry count **2-634** reconfirmation interval **2-633** reconfirming dynamic VLAN assignments **2-632** VTP changing characteristics **2-637** clearing pruning counters **2-51** configuring domain name **2-637, 2-641** file name **2-637** mode **2-637, 2-641** password **2-637, 2-641** counters display fields **2-489** displaying information **2-488** enabling pruning **2-637, 2-641** tunneling for **2-165** Version 2 **2-637, 2-641** mode **2-637, 2-641** pruning **2-637, 2-641** saving the configuration **2-611, 2-621** statistics **2-488** status **2-488** status display fields **2-490** vtp (global configuration) command **2-637** vtp (VLAN configuration) command **2-641**

**Index**

П

 $\overline{\phantom{a}}$